# TP N°3

Redressement monophasé commandé en pont mixte

## Application à la commande d'un moteur à CC

### I- REDRESSEMENT MONOPHASE DOUBLE ALTERNANCE

#### I.1- Charge résistive et inductive

Réaliser le montage suivant.

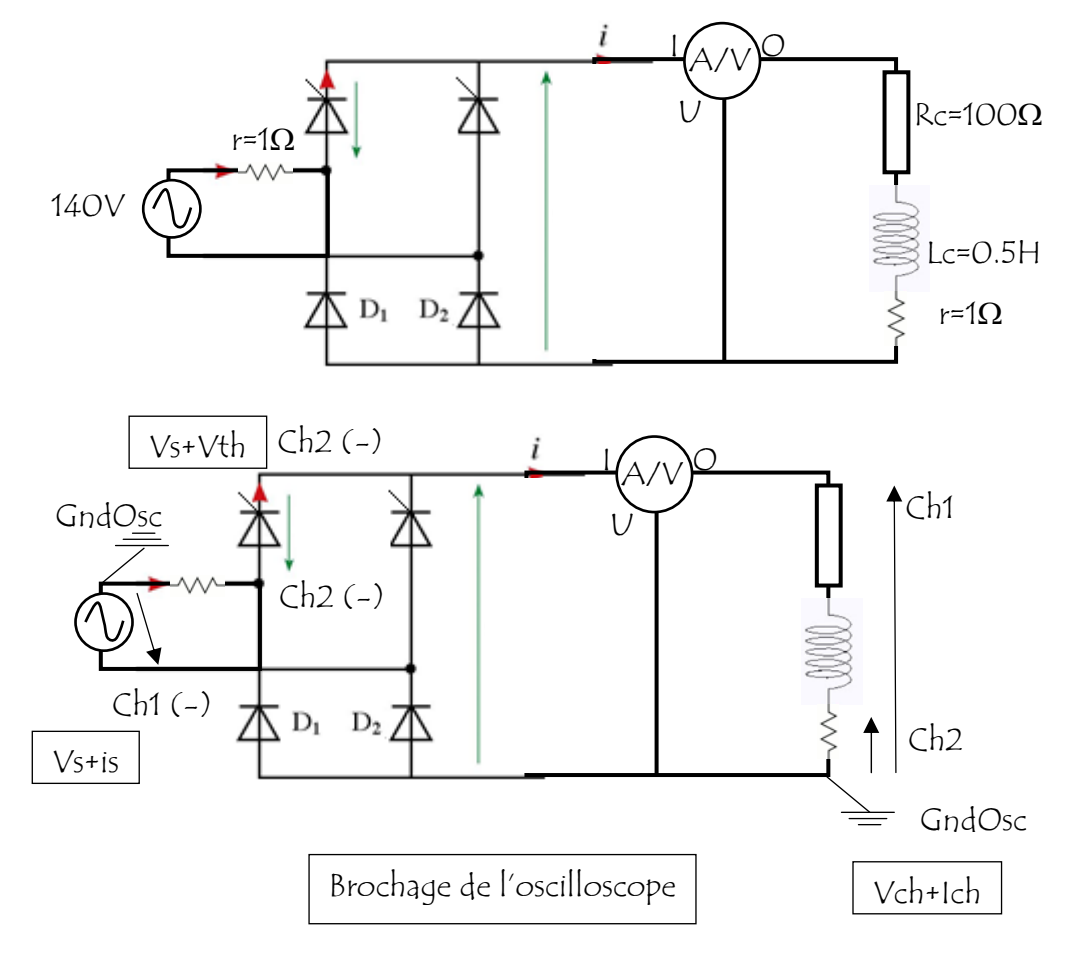

#### Pour la Charge résistive et inductive faire :

- 1. Mesurer les tensions et les courants de la charge moyens (AV) et efficaces (RMS)
- 2. Visualiser sur l'oscilloscope et relever l'évolution des tensions Vch+Ich, Vs+Is, Vs+Vth1.
- 3. Le montage fonctionne-t-il en conduction continue ? Justifiez.
- 4. Faire varier l'angle d'amorçage de  $\alpha$ =180° jusqu'au  $\alpha$ =0°. Que constater vous pour la valeur moyenne de Vchet pour le régime de conduction.
- 5. Faire varier la résistance R et/ou L, que constater vous pour le régime de conduction.

#### Questions : (Charge résistive et inductive)

- 1- Décrire le fonctionnement du circuit.
- 2- Exprimer la valeur moyenne de la tension de charge en fonction de Vmax.
- 3- Calculer Vch\_moy et la comparer avec la valeur mesurée.
- 4- Exprimer la valeur efficace de la tension de charge en fonction de Vmax.
- 5- Calculer Vch\_eff et la comparer avec la valeur mesurée.
- 6- Calculer le facteur de forme F et le taux d'ondulation.
- 7- Le montage nécessite-t-il une diode de roue libre. Justifier.

## II APPLICATION A LA VARIATION DE LA VITESSE D'UN MOTEUR

- 1- Remplacer la charge RL par un moteur à courant continu à excitation séparée.
- $2-$  Fixer  $\alpha$ =180°. Diminuer doucement l'angle  $\alpha$  jusqu'au  $\alpha$ =90°. Que constater vous pour la vitesse de rotation du moteur. Justifier.
- 3- Relever l'allure de la tension Vch aux bornes du moteur.
- 4- Déduire de la courbe de Vch la FEM E du moteur.
- $5-$  Faire varier  $\alpha$  et remplir le tableausuivant :

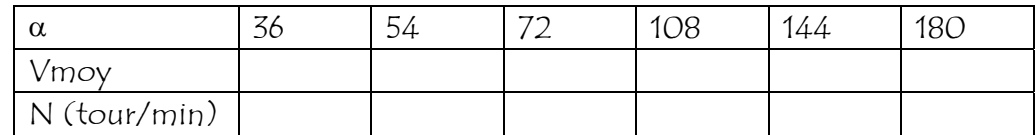

- 6- Commenter tous les résultats.
- 7- Conclusion.